# **medleydb Documentation**

*Release 1.3.4*

**Rachel Bittner**

**Oct 11, 2018**

# **Contents**

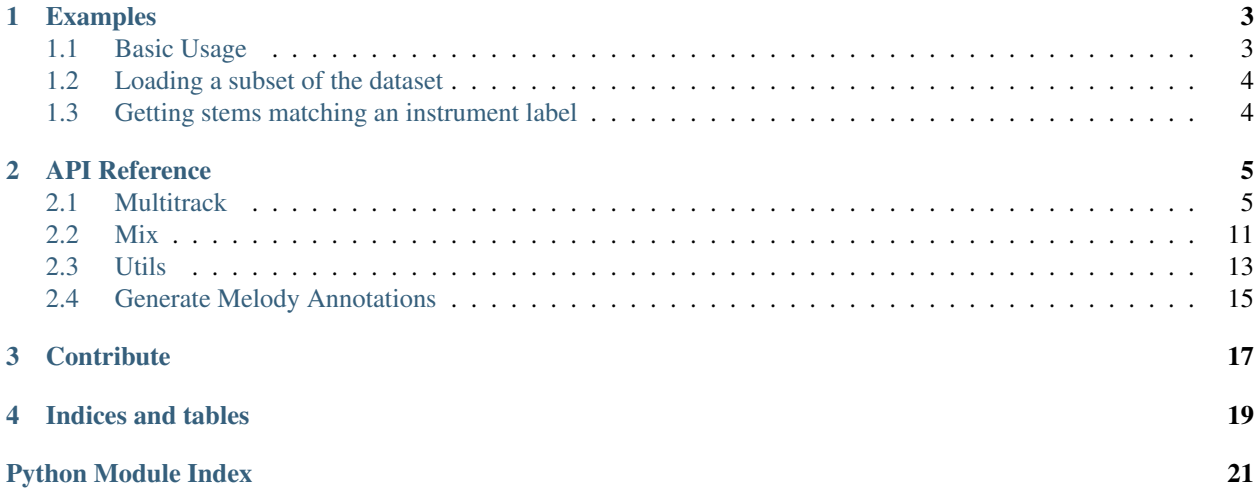

This library contains tools for working with the MedleyDB dataset. For more information on the MedleyDB dataset, visit [http://medleydb.weebly.com/.](http://medleydb.weebly.com/)

# CHAPTER 1

# Examples

# <span id="page-6-1"></span><span id="page-6-0"></span>**1.1 Basic Usage**

```
1 import medleydb as mdb
2
3 # Load all multitracks
4 \text{ mtrack\_generator} = \text{mdb.load}_all\_multitracks()5 for mtrack in mtrack_generator:
6 print(mtrack.track_id)
7 # do stuff
8
9 # Load specific multitracks
10 mtrack1 = mdb.MultiTrack('LizNelson_Rainfall')
11 mtrack2 = mdb.MultiTrack('Phoenix_ScotchMorris')
12
13 # Look at some attributes
14 mtrack1.has_bleed
15 > False
16 mtrack2.has_bleed
17 > True
18 mtrack1.artist
19 > LizNelson
20 mtrack2.artist
_{21} > Phoenix
22 mtrack1.is_instrumental
23 > False
24 mtrack2.is_instrumental
25 > True
26 mtrack1.stem_instruments
27 > ['acoustic guitar',
28 'clean electric guitar',
29 'female singer',
30 'female singer',
31 'female singer']
```
(continues on next page)

(continued from previous page)

```
32 mtrack1.melody1_annotation[:2]
33 > [[0.0, 0.0], [0.005804988662131519, 0.0]]
34
35 # Attributes of a stem
36 example_stem = mtrack1.stems[1]
37 example_stem.instrument
38 > 'female singer'
39 example_stem.f0_type
40 > \mathsf{m}'
41 example_stem.pitch_annotation[:2]
\vert \cdot \vert | \vert [[14.622766439, 167.49], [14.628571428, 166.969]]
43 example_stem.component
44 > 'melody'
```
# <span id="page-7-0"></span>**1.2 Loading a subset of the dataset**

```
1 import medleydb as mdb
2 track_ids = ['MusicDelta_Rock', 'MusicDelta_Reggae', 'MusicDelta_Disco']
  dataset_subset = mdb.load_multitracks(track_ids)
```
# <span id="page-7-1"></span>**1.3 Getting stems matching an instrument label**

```
1 import medleydb as mdb
2
3 dataset = mdb.load_all_multitracks()
4 clarinet_files = mdb.get_files_for_instrument('clarinet')
5
6 \mid # get all valid instrument labels
\frac{1}{7} instruments = mdb.get_valid_instrument_labels()
8 print instruments
```
# CHAPTER 2

# API Reference

## <span id="page-8-2"></span><span id="page-8-1"></span><span id="page-8-0"></span>**2.1 Multitrack**

Class definitions for MedleyDB multitracks.

```
class medleydb.multitrack.MultiTrack(track_id)
     MultiTrack Class definition.
```
This class loads all available metadata, annotations, and filepaths for a given multitrack directory.

#### **Parameters**

track\_id [str] Track id in format 'Artist\_Title'.

#### **Examples**

```
>>> mtrack = Multitrack('LizNelson_Rainfall')
>>> another_mtrack = Multitrack('ArtistName_TrackTitle')
```
#### Attributes

artist [str] The artist of the multitrack title [str] The title of the multitrack track\_id [str] The unique identifier of the multitrack. In the form 'Artist\_Title' annotation\_dir [str] Path to multitrack's annotation directory audio\_path [str] Path to multitrack's top level audio directory mix\_path [str] Path to multitrack's mix file. melody\_rankings [dictionary] Dictionary of melody rankings keyed by stem id melody1\_fpath [str] Path to melody 1 annotation file

melody2\_fpath [str] Path to melody 2 annotation file melody3\_fpath [str] Path to melody 3 annotation file melody\_intervals\_fpath [str] Path to melody intervals file melody\_rankings\_fpath [str] Path to melody rankings file activation conf fpath [str] Path to original activation confidence file activation conf  $v^2$  fpath [str] Path to version 2 activation confidence file source\_id\_fpath [str] Path to source id file mixing\_coefficients [dictionary] Dictionary of mixing weights keyed by stem id stems [dictionary] Dictionary of stem Track objects keyed by stem id raw\_audio [dictionary] Dictionary of dictionaries keyed by stem id stem\_instruments [list] List of stem instrument labels raw\_instruments [list] List of raw audio instrument labels

**[duration](#page-10-0)** [float or None] float: Duration of the mix

is\_excerpt [bool] True if multitrack is an excerpt

has\_bleed [bool] True if multitrack has bleed

is instrumental [bool] True if multitrack is instrumental

origin [str] Origin of multitrack

genre [str] Genre of multitrack

metadata\_version [str] Metadata version

has\_melody [bool] True if multitrack has at least one melody stem

- predominant\_stem [Track or None] Track object for the predominant stem if availalbe, otherwise None
- dataset version [string] Iteration a multitrack came from.  $(E.g. "V1"$  for MedleyDB dataset\_version 1, "V2" for MedleyDB dataset\_version 2)
- \_stem\_activations [np.array] Matrix of stem activations
- \_stem\_activations\_idx [dictionary] Dictionary mapping stem index to column of the stem\_activations matrix

\_meta\_path [str] Path to metadata file.

**\_stem\_dir\_path** [str] Path to multitrack's stem file directory

\_raw\_dir\_path [str] Path to multitrack's raw file directory

\_stem\_fmt [str] Format of stem file basenames

\_raw\_fmt [str] format of raw file basenames

\_metadata [dict] dictionary of data loaded from metadata file

\_melody1\_annotation [np.array or None] Melody 1 annotation if exists, otherwise None

\_melody2\_annotation [np.array or None] Melody 2 annotation if exists, otherwise None

\_melody3\_annotation [np.array or None] Melody 3 annotation if exists, otherwise None

#### <span id="page-10-6"></span>**Methods**

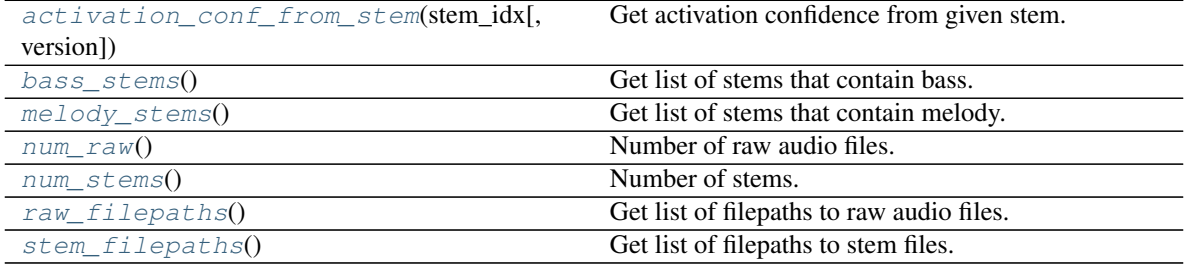

# <span id="page-10-1"></span>**activation\_conf\_from\_stem**(*stem\_idx*, *version=None*)

Get activation confidence from given stem.

#### Parameters

stem\_idx [int] stem index (eg. 2 for stem S02)

version [str] If 'v2', uses the version 2 annotations. Otherwise uses acitvation annotations from the original release.

#### Returns

activation\_confidence [list] List of time, activation confidence pairs

#### <span id="page-10-2"></span>**bass\_stems**()

Get list of stems that contain bass.

#### Returns

bass\_stems: list List of Track objects where component='bass'.

#### <span id="page-10-0"></span>**duration**

float: Duration of the mix

#### **melody1\_annotation**

np.array: Melody 1 annotation.

#### **melody2\_annotation**

np.array: Melody 2 annotation.

#### **melody3\_annotation**

np.array: Melody 3 annotation.

#### <span id="page-10-3"></span>**melody\_stems**()

Get list of stems that contain melody.

#### Returns

melody\_stems [list] List of Track objects where component='melody'.

#### <span id="page-10-4"></span>**num\_raw**()

Number of raw audio files.

#### Returns

n\_raw [int] Number of raw audio files.

#### <span id="page-10-5"></span>**num\_stems**()

Number of stems.

Returns

n stems [int] Number of stems.

#### <span id="page-11-2"></span><span id="page-11-0"></span>**raw\_filepaths**()

Get list of filepaths to raw audio files.

#### Returns

raw fpaths [list] List of filepaths to raw audio files.

#### **stem\_activations**

np.array: Matrix of stem activations

#### **stem\_activations\_idx**

dictionary : Dictionary mapping stem index to column of the stem\_activations matrix.

#### **stem\_activations\_idx\_v2**

dictionary : Dictionary mapping stem index to column of the stem\_activations matrix. (annotations version 2)

#### **stem\_activations\_v2**

np.array: Matrix of stem activations (annotations version 2)

#### <span id="page-11-1"></span>**stem\_filepaths**()

Get list of filepaths to stem files.

#### Returns

stem\_fpaths [list] List of filepaths to stems.

**class** medleydb.multitrack.**Track**(*instrument*, *audio\_path*, *stem\_idx*, *mix\_path*, *file\_id=None*, *raw\_idx=None*, *component="*, *ranking=None*, *mixing\_coefficient=None*) Track class definition. Used for stems and for raw audio tracks.

#### Parameters

instrument [list of str] The track's instrument label(s).

audio\_path [str] Path to corresponding audio file.

stem idx [int or str] stem index, either as int or str For ArtistName\_TrackTitle\_STEM\_05.wav, either 5 or 'S05'

mix\_path [str] Path to corresponding mix audio file.

file\_id [str or None, default=None] The file's basename - e.g. Artist\_Track\_STEM\_01

raw\_idx [int str or None, default=None] Raw index, either as int or str For Artist-Name\_TrackTitle\_RAW\_05\_02.wav, either 2 or 'R02'

component [str, default=''] stem's component label, if exists.

ranking [int or None, default=None] The Track's melodic ranking

mixing coefficient [float or None, default=None] The Tracks's mixing coefficient

#### Attributes

instrument [str] The track's instrument label

f0\_type [str]

#### The track's f0 type. One of

- 'm' for monophonic sources
- 'p' for polyphonic sources

• 'u' for unpitched sources

<span id="page-12-2"></span>audio\_path [str] Path to corresponding audio file

component [str or None] The Track's component label, if exists E.g. 'melody', 'bass'

ranking [int or None] The Track's melodic ranking, if exists

stem idx [int] The Track's stem index

raw\_idx [int or None] The Track's raw index, if exists

mixing\_coefficient [float or None] The Tracks's mixing coefficient, if exists

**[duration](#page-12-0)** [float or None] float: duration of audio file

mix\_path [str] The path to the track's corresponding mix

pitch\_path [str] The path to the track's pitch annotation

**[pitch\\_annotation](#page-12-1)** [list or None] list: List of pairs of time (seconds), frequency (Hz)

\_pitch\_annotation [list or None] List of pairs of time (seconds), frequency (Hz)

#### <span id="page-12-0"></span>**duration**

float: duration of audio file

#### <span id="page-12-1"></span>**pitch\_annotation**

list: List of pairs of time (seconds), frequency (Hz)

#### **pitch\_estimate\_pyin**

list: List of pairs of time (seconds), frequency (Hz)

#### medleydb.multitrack.**format\_index**(*index*)

Load stem or raw index. Reformat if in string form.

#### Parameters

index [int or str] Index in string or integer form. E.g. any of 1 or 'S01' or 'R01'

#### Returns

formatted\_index [int] Index in integer form

medleydb.multitrack.**get\_dataset\_version**(*track\_id*)

Get the dataset version a track id appears in.

#### **Parameters**

track\_id [str] Track id

#### Returns

dataset\_version [str] The dataset version string

medleydb.multitrack.**get\_dict\_leaves**(*dictionary*) Get the set of all leaves of a dictionary.

#### Parameters

dictionary [dict] A dictionary or nested dictionary.

#### Returns

vals [set] Set of leaf values.

```
medleydb.multitrack.get_duration(wave_fpath)
     Get the duration of a wave file, in seconds.
```
#### <span id="page-13-0"></span>**Parameters**

wave\_fpath [str] Wave file.

#### Returns

duration [float] Duration of wave file in seconds.

medleydb.multitrack.**get\_f0\_type**(*instrument*) Get the f0 type of an instrument.

#### **Parameters**

instrument [str] Instrument label, e.g. 'flute'

Returns

f0\_type [str]

#### The instrument's f0 type. One of

- 'm' for monophonic sources
- 'p' for polyphonic sources
- 'u' for unpitched sources

```
medleydb.multitrack.get_valid_instrument_labels(taxonomy=<Mock name='mock()'
```
*id='140297779302864'>*)

Get set of valid instrument labels based on a taxonomy.

#### **Parameters**

taxonomy\_file [str, default=INST\_TAXONOMY] Path to instrument taxonomy file.

#### Returns

valid\_instrument\_labels [set] Set of valid instrument labels.

#### **Examples**

```
>>> valid_labels = get_valid_instrument_labels()
>>> my_valid_labels = get_valid_instrument_labels('my_taxonomy.yaml')
```
medleydb.multitrack.**is\_valid\_instrument**(*instrument*)

Test if an instrument is valid based on a taxonomy. This is case sensitive! Taxonomy instrument labels are all lowercase.

#### **Parameters**

instrument [str] Input instrument.

#### Returns

value [bool] True if instrument is valid.

#### **Examples**

```
>>> is_valid_instrument('clarinet')
True
>>> is_valid_instrument('Clarinet')
False
```
(continues on next page)

(continued from previous page)

```
>>> is_valid_instrument('mayonnaise')
False
```
medleydb.multitrack.**read\_annotation\_file**(*fpath*, *num\_cols=None*, *header=False*) Read an annotation file. The returned annotations can be directly converted to a numpy array, if desired.

When reading files generated by Tony, set num\_cols=2. Annotation files created by Tony can contain a third column that sometimes has a value (e.g [2]) and sometimes does not. It isn't important for annotation and can be ignored.

#### Parameters

fpath [str] Path to annotation file.

num\_cols [int or None, default=None] Number of columns to read. If specified, will only read the return num\_cols columns of the annotation file.

#### Returns

annotation [list] List of rows of the annotation file.

header [list] Header row. Empty list if header=False.

#### **Examples**

```
>>> melody_fpath = 'ArtistName_TrackTitle_MELODY1.txt'
>>> pitch_fpath = 'my_tony_pitch_annotation.csv'
>>> melody_annotation, _ = read_annotation_file(melody_fpath)
>>> activation_annotation, header = read_annotation_file(
        actvation_fpath, header=True
    )
>>> pitch_annotation, _ = read_annotation_file(pitch_fpath, num_cols=2)
```
## <span id="page-14-0"></span>**2.2 Mix**

Functions for creating new mixes from medleydb multitracks.

medleydb.mix.**mix\_melody\_stems**(*mtrack*, *output\_path*, *max\_melody\_stems=None*, *include\_percussion=False*, *require\_mono=False*)

Creates a mix using only the stems labeled as melody.

#### **Parameters**

mtrack [Multitrack] Multitrack object

**output\_path** [str] Path to save output way file.

max\_melody\_stems [int or None, default=None] The maximum number of melody stems to mix. If None, uses the number of melody stems in the mix.

include\_percussion [bool, default=False] If true, adds percussion stems to the mix.

**require mono** [bool, default=False] If true, only includes melody stems that are monophonic instruments.

#### Returns

melody\_indices [list] List of selected melody indices.

stem indices [list] List of stem indices used in mix.

<span id="page-15-0"></span>medleydb.mix.**mix\_mono\_stems**(*mtrack*, *output\_path*, *include\_percussion=False*)

Creates a mix using only the stems that are monophonic. For example, in mix with piano, voice, and clarinet, the resulting mix would include only voice and clarinet.

#### Parameters

mtrack [Multitrack] Multitrack object

output\_path [str] Path to save output wav file.

include\_percussion [bool, default=False] If true, percussive instruments are included in the mix. If false, they are excluded.

#### Returns

**mono** indices [list] List of stem indices containing monophonic instruments.

stem\_indices [list] List of stem indices used in mix.

medleydb.mix.**mix\_multitrack**(*mtrack*, *output\_path*, *stem\_indices=None*, *alternate\_weights=None*, *alternate\_files=None*, *additional\_files=None*)

Mix the stems of a multitrack to create a new mix. Can optionally adjust the volume of stems and replace, remove, or add stems.

#### Parameters

mtrack [Multitrack] Multitrack object

output\_path [str] Path to save output file.

- stem\_indices [list or None, default=None] stem indices to include in mix. If None, mixes all stems
- alternate\_weights [dict or None, default=None] Dictionary with stem indices as keys and mixing coefficients as values. Stem indices present that are not in this dictionary will use the default estimated mixing coefficient.
- alternate\_files [dict or None, default=None] Dictionary with stem indices as keys and filepaths as values. Audio file to use in place of original stem. Stem indices present that are not in this dictionary will use the original stems.
- additional\_files [list of tuple or None, default=None] List of tuples of (filepath, mixing coefficient) pairs to additionally add to final mix.

#### Returns

filepaths [list] List of filepaths used in the mix

weights [list] List of weights used to mix filepaths

medleydb.mix.**mix\_no\_vocals**(*mtrack*, *output\_path*)

Remixes a multitrack with anything type of vocals removed. If no vocals are present, the mix will be a simple weighted linear remix.

#### Parameters

mtrack [Multitrack] Multitrack object

output\_path [str] Path to save output file.

#### Returns

stem indices [list] List of stem indices used in mix.

<span id="page-16-1"></span>medleydb.mix.**remix\_vocals**(*mtrack*, *output\_path*, *vocals\_scale*) Remixes a multitrack, changing the volume of the vocals.

#### **Parameters**

mtrack [Multitrack] Multitrack object

**output** path [str] Path to save output wav file.

vocals\_scale [float] The target scale factor for vocals. A value of 1 keeps the volume the same. Values above 1 increase the volume and below 1 decrease it.

#### Returns

alternate\_weights [dict] Dictionary of vocal weights keyed by vocal stem index.

# <span id="page-16-0"></span>**2.3 Utils**

Utilities to navigate MedleyDB.

medleydb.utils.**artist\_conditional\_split**(*trackid\_list=None*, *test\_size=0.15*, *num\_splits=5*, *random\_state=None*, *artist\_index=None*)

Create artist-conditional train-test splits. The same artist (as defined by the artist\_index) cannot appear in both the training and testing set.

#### **Parameters**

- trackid list [list or None, default=None] List of trackids to use in train-test split. If None, uses all tracks
- test\_size [float, default=0.15] Fraction of tracks to use in test set. The test set will be as close as possible in size to this value, but it may not be exact due to the artist-conditional constraint.
- num\_splits [int, default=5] Number of random splits to create
- random\_state [int or None, default=None] A random state to optionally reproduce the same random split.
- artist\_index [dict or None, default=None] Dictionary mapping each track id in trackid\_list to a string that uniquely identifies each artist. If None, uses the predefined index ARTIST\_INDEX.

#### Returns

splits [list of dicts] List of length num\_splits of train/test split dictionaries. Each dictionary has the keys 'train' and 'test', each which map to lists of trackids.

medleydb.utils.**get\_files\_for\_instrument**(*instrument*, *multitrack\_list=None*) Get all (stem) files for a particular instrument from the dataset.

#### **Parameters**

instrument [str] Instrument files to extract.

multitrack\_list [list of MultiTrack objects or None, default=None] List of MultiTrack objects. If None, uses all multitracks.

#### Returns

inst\_list [list] List of filepaths corresponding to instrument label.

#### <span id="page-17-0"></span>**Examples**

# load drum set files from the full dataset: >>> drumset\_files = get\_files\_for\_instrument('drum set')

# load violin files from a subset of the dataset: >>> track list = ['ArtistName1 TrackName1', 'Artist-Name2\_TrackName2', 'ArtistName3\_TrackName3'] >>> multitrack\_subset = load\_multitracks(track\_list) >>> violin\_files = get\_files\_for\_instrument(

'violin', multitrack\_subset

)

```
medleydb.utils.load_all_multitracks(dataset_version=None)
    Load all multitracks in MEDLEYDB_PATH.
```
#### Parameters

dataset version *[list or None, default=None] List of dataset version ids. If None, uses version* 1.

#### Returns

multitracks [list] List of multitrack objects.

#### **Examples**

```
>>> multitracks = load_all_multitracks()
>>> multitracks = load_all_multitracks(dataset_version=['V1', 'V2'])
```
medleydb.utils.**load\_melody\_multitracks**(*dataset\_version=None*)

Load all multitracks that have melody annotations.

#### Returns

melody\_multitracks [list] List of multitrack objects.

dataset\_version [list or None, default=None] List of dataset version ids. If None, uses version 1.

#### **Examples**

```
>>> melody_multitracks = load_melody_multitracks()
>>> multitracks = load_melody_multitracks(dataset_version=['V2'])
```
medleydb.utils.**load\_multitracks**(*track\_list*)

Load a list of multitracks.

#### **Parameters**

track\_list [list] List of track ids in format 'Artist\_Title'

#### Returns

multitracks [dict] List of multitrack objects.

### **Examples**

```
>>> track_list = ['ArtistName1_TrackName1', 'ArtistName2_
˓→TrackName2', 'ArtistName3_TrackName3']
>>> multitracks = load_multitracks(track_list)
```
# <span id="page-18-0"></span>**2.4 Generate Melody Annotations**

# CHAPTER 3

**Contribute** 

- <span id="page-20-0"></span>• [Issue Tracker](http://github.com/marl/medleydb/issues)
- [Source Code](http://github.com/marl/medleydb)

# CHAPTER 4

Indices and tables

- <span id="page-22-0"></span>• genindex
- modindex
- search

Python Module Index

<span id="page-24-0"></span>m

medleydb.mix, [11](#page-14-0) medleydb.multitrack, [5](#page-8-1) medleydb.utils, [13](#page-16-0)

# Index

# A

activation\_conf\_from\_stem() (medleydb.multitrack.MultiTrack method), [7](#page-10-6) artist\_conditional\_split() (in module medleydb.utils), [13](#page-16-1)

# B

bass\_stems() (medleydb.multitrack.MultiTrack method), [7](#page-10-6)

# D

duration (medleydb.multitrack.MultiTrack attribute), [7](#page-10-6) duration (medleydb.multitrack.Track attribute), [9](#page-12-2)

# F

format\_index() (in module medleydb.multitrack), [9](#page-12-2)

# G

get\_dataset\_version() (in module medleydb.multitrack), [9](#page-12-2) get\_dict\_leaves() (in module medleydb.multitrack), [9](#page-12-2) get duration() (in module medleydb.multitrack), [9](#page-12-2) get\_f0\_type() (in module medleydb.multitrack), [10](#page-13-0) get\_files\_for\_instrument() (in module medleydb.utils), [13](#page-16-1) get\_valid\_instrument\_labels() (in module medleydb.multitrack), [10](#page-13-0)

### I

is\_valid\_instrument() (in module medleydb.multitrack), [10](#page-13-0)

# $\mathbf{L}$

load\_all\_multitracks() (in module medleydb.utils), [14](#page-17-0) load\_melody\_multitracks() (in module medleydb.utils), [14](#page-17-0)

load\_multitracks() (in module medleydb.utils), [14](#page-17-0)

# M

medleydb (module), [5](#page-8-2) medleydb.mix (module), [11](#page-14-1) medleydb.multitrack (module), [5](#page-8-2)

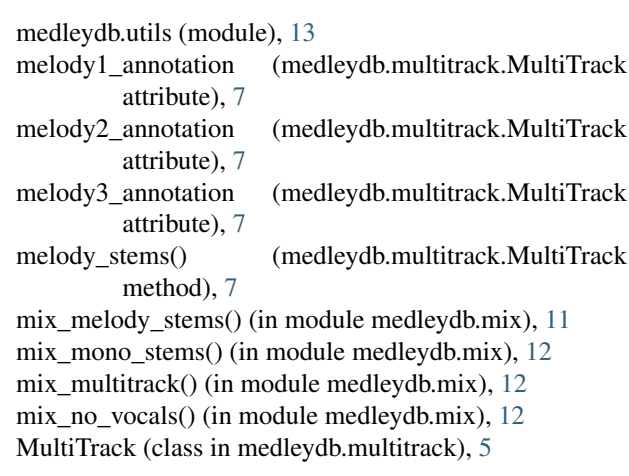

# N

num\_raw() (medleydb.multitrack.MultiTrack method), [7](#page-10-6) num\_stems() (medleydb.multitrack.MultiTrack method), [7](#page-10-6)

# P

pitch\_annotation (medleydb.multitrack.Track attribute), [9](#page-12-2) pitch\_estimate\_pyin (medleydb.multitrack.Track attribute), [9](#page-12-2)

# R

raw\_filepaths() (medleydb.multitrack.MultiTrack method), [8](#page-11-2) read\_annotation\_file() (in module medleydb.multitrack), [11](#page-14-1) remix\_vocals() (in module medleydb.mix), [12](#page-15-0)

# S

stem\_activations (medleydb.multitrack.MultiTrack attribute), [8](#page-11-2) stem\_activations\_idx (medleydb.multitrack.MultiTrack attribute), [8](#page-11-2) stem\_activations\_idx\_v2 (medleydb.multitrack.MultiTrack attribute), [8](#page-11-2)

stem\_activations\_v2 (medleydb.multitrack.MultiTrack at-tribute), [8](#page-11-2)<br>stem\_filepaths()

 $(medleydb.multitrack. MultiTrack$ method), [8](#page-11-2)

# T

Track (class in medleydb.multitrack), [8](#page-11-2)